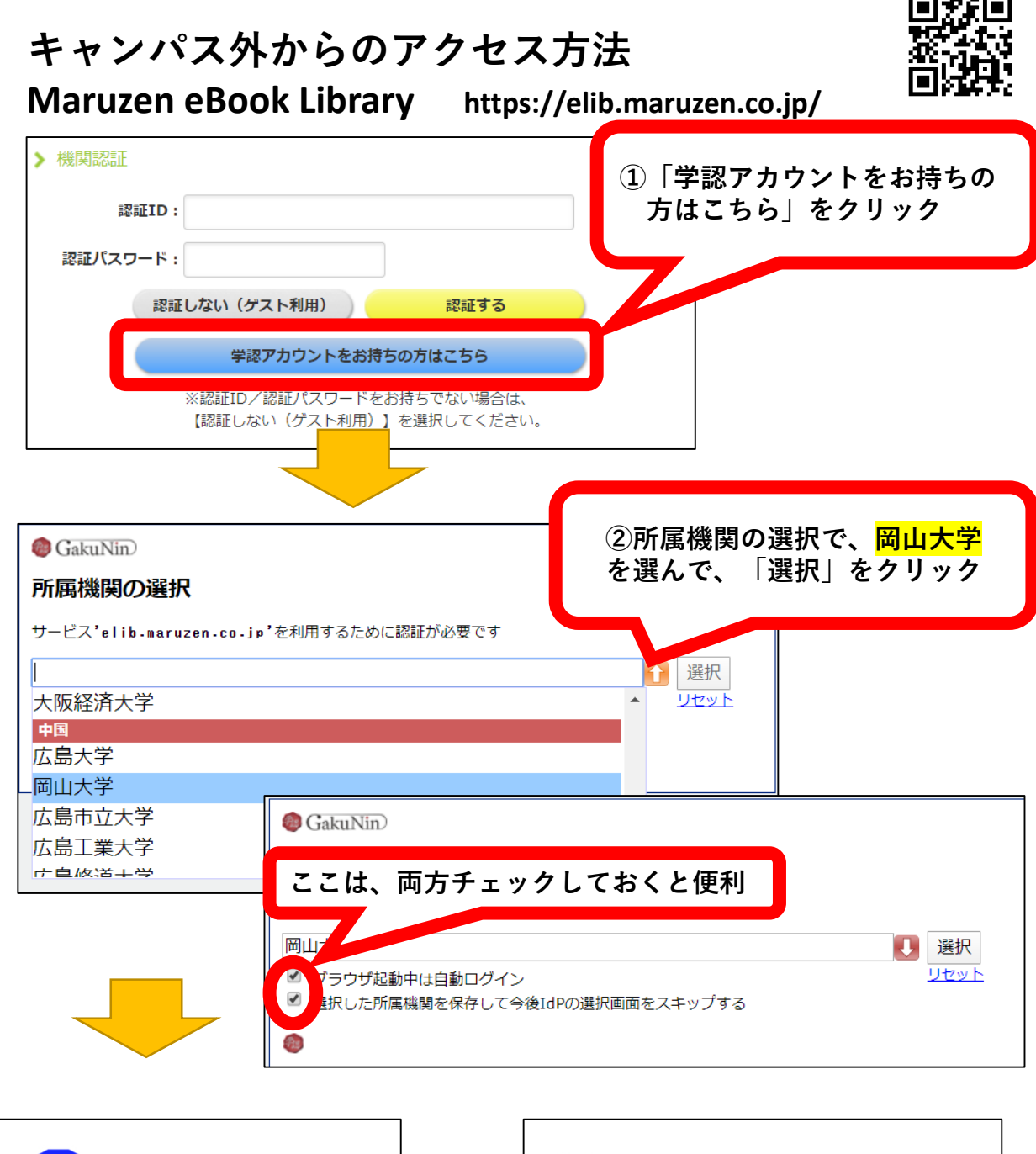

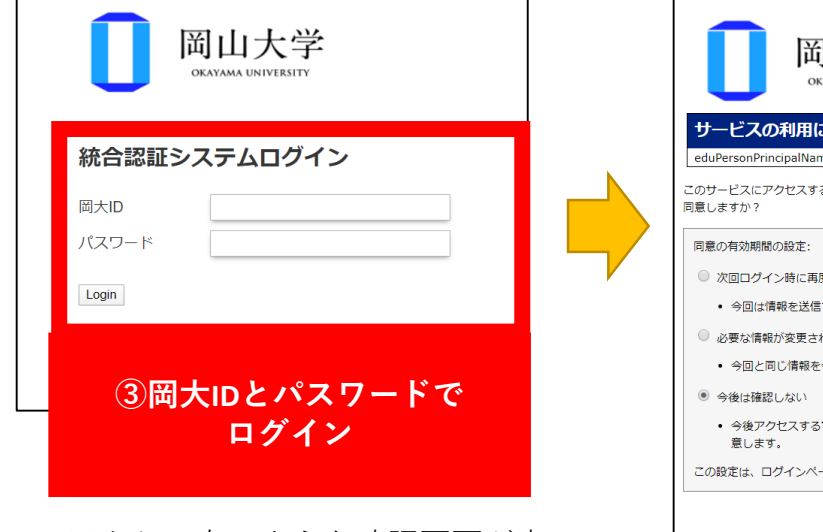

※もし、右のような確認画面が表示 されたら「同意する」をクリック。 2020.4作成

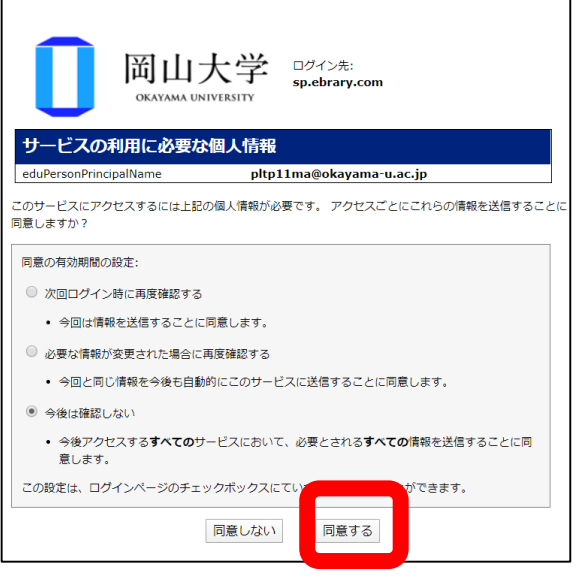